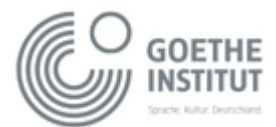

## **Aufgabentypologie**

1. [Startseite](http://digu.goethe.de/index.php)

2. [Aufgabentypologie](http://digu.goethe.de/p4.php)

3. [Ergebnisse einer Internetrecherche in Etherpad präsentieren](http://digu.goethe.de/p4ansehen.php?id=65)

# Ergebnisse einer Internetrecherche in Etherpad präsentieren

#### **Kurzbeschreibung**

Die Lernenden fassen die Ergebnisse einer Internetrecherche auf Deutsch kurz zusammen und veröffentlichen sie in Etherpad.

#### **Lernziel**

Die Lernenden können die Ergebnisse einer (muttersprachlichen) Internetrecherche in der Zielsprache schriftlich zusammenfassen.

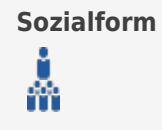

**Werkzeug**

#### **Inhalt bzw. Teilfertigkeit**

Interkulturelles Rezeption schriftlich Produktion schriftlich

#### **Lehr-/Lernaktivität**

Einstieg Präsentation

#### **Vorbereitung**

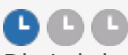

Die Lehrkraft richtet auf der Lernplattform oder über ein webbasiertes Angebot eine Etherpad-Aktivität für jede Gruppe ein. Je nach Internetkompetenz der Zielgruppe stellt sie für die Recherche Links zu (muttersprachlichen) Webseiten zur Verfügung.

Die Lehrkraft stellt ein Raster zur Verfügung, an dem sich die Lernenden bei der Darstellung der Informationen orientieren können.

#### **Durchführung und Betreuung**

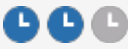

Aktivität der Lehrkraft:

Die Lehrkraft ist bei der Erstellung der Zusammenfassungen Lernbegleiter. Sie stellt die Materialien zur Verfügung, erläutert die Aufgabe, verfolgt den Fortgang und steht für Fragen zur Verfügung. Sie korrigiert die einzelnen Einträge nicht.

Aktivität der Lernenden:

Die Lernenden schreiben ihre Einträge, in denen sie die Ergebnisse einer Internetrecherche zusammenfassen. Dabei können sie die das Raster (oder auch Leitfragen) zur Orientierung benutzen.

#### **Nachbearbeitung**

### 888

Die erstellten Zusammenfassungen können sowohl für die Arbeit am sprachlichen Ausdruck als auch für inhaltliche Aufgaben weiterverwendet werden.

#### **Empfehlungen zum Einsatz**

Die Aufgabe eignet sich zum Einstieg in das Thema und zur Herstellung eines persönlichen Bezugs.

#### **Zeitpunkt des Einsatzes**

Die Aufgabe ist vor allem am Anfang einer Übungssequenz geeignet.

#### **Medienkenntnisse**

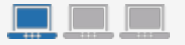

**Außerhalb des Präsenzunterrichts haben Lerner Zugang zum Internet Im Präsenzunterricht gibt es mehrere Lernercomputer mit Internet (Klassenraum oder Computerraum) Lernplattform steht zur Verfügung**

#### **Potentiale der digitalen Umsetzung**

Die Arbeit an einer gemeinsamen Übersicht oder an einer thematischen Sammlung motiviert zur persönlichen Mitarbeit, da das Ergebnis für alle sichtbar ist. Durch die digitale Umsetzung lässt sich auf einfache Weise auf den Ergebnissen aufbauen und damit weiterarbeiten.

#### **Technische Hinweise**

Für diese Aufgabe eignen sich: - Etherpad-Werkzeug auf einer Lernplattform <http://lernen.goethe.de/lernplattform/DIGU/Etherpad.pdf> - webbasierte Werkzeuge wie <https://titanpad.com/> <http://etherpad.org/>

#### **Aufgabenstellung**

In diesem Etherpad sammeln wir gemeinsam interessante Themen. Gehen Sie so vor:

1. Besuchen Sie die Webseiten und wählen Sie ein Thema, das Sie interessiert.

2. Stellen Sie das Thema kurz im Etherpad vor und tragen Sie die Informationen in das vorgegebene Raster ein.

 $\pmb{\times}$